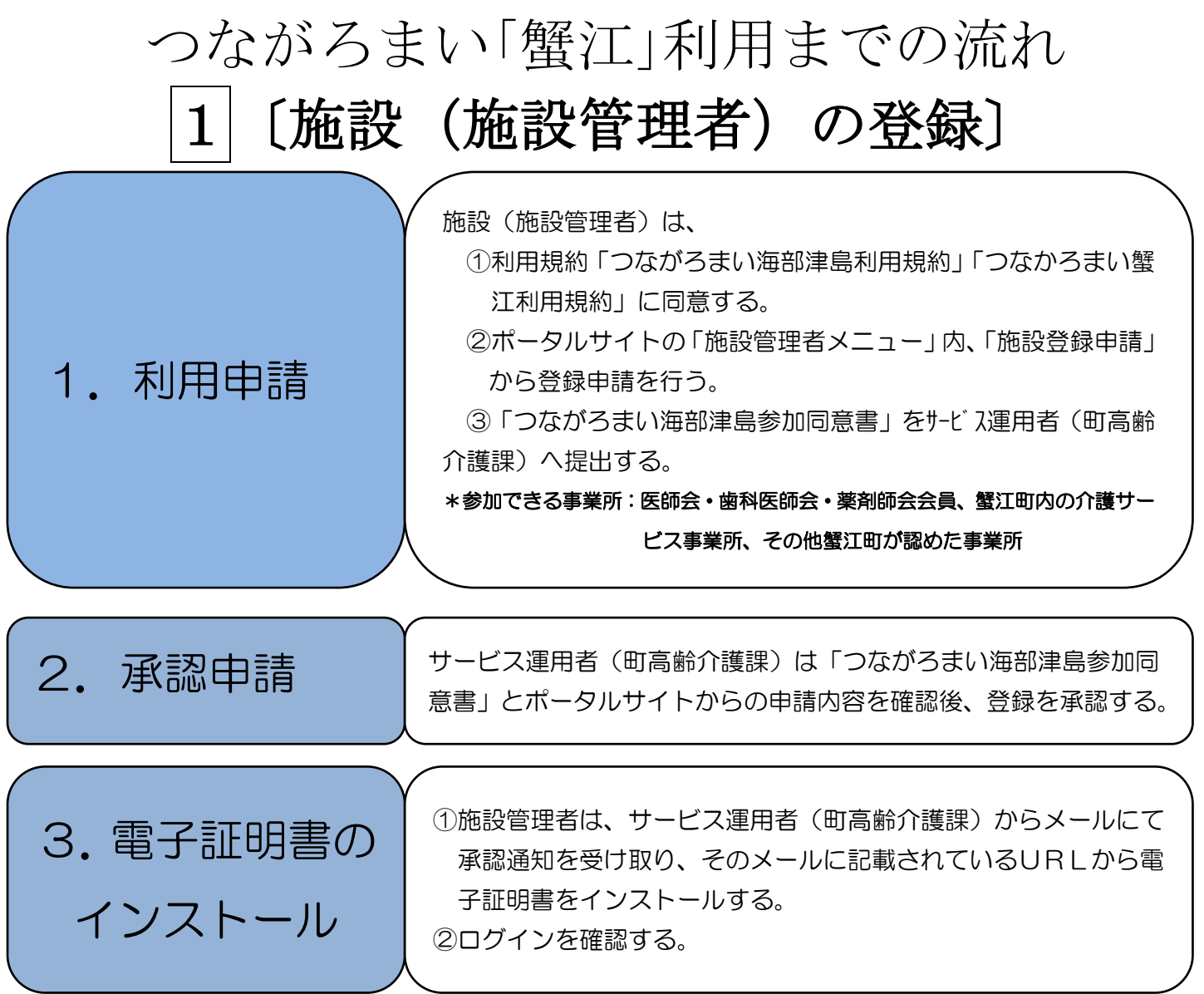

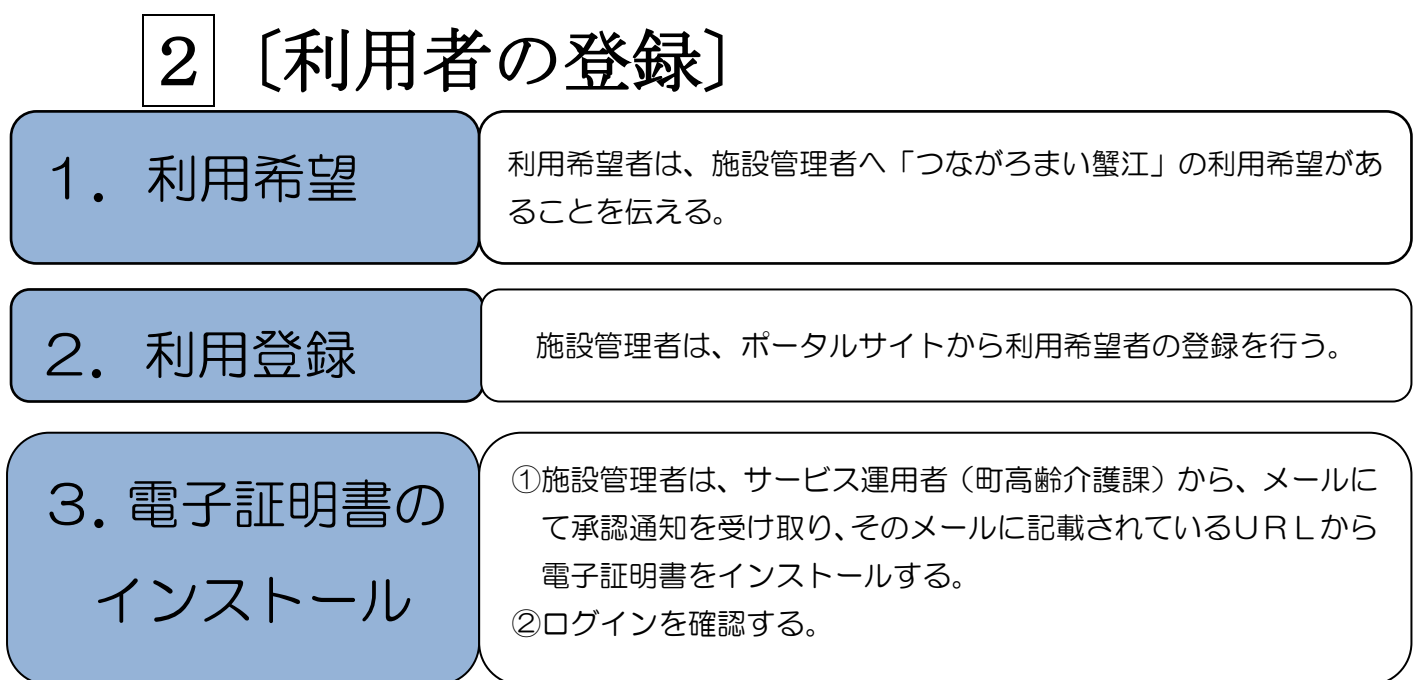

## つながろまい「蟹江」利用までの流れ 〔患者および支援チームの登録〕

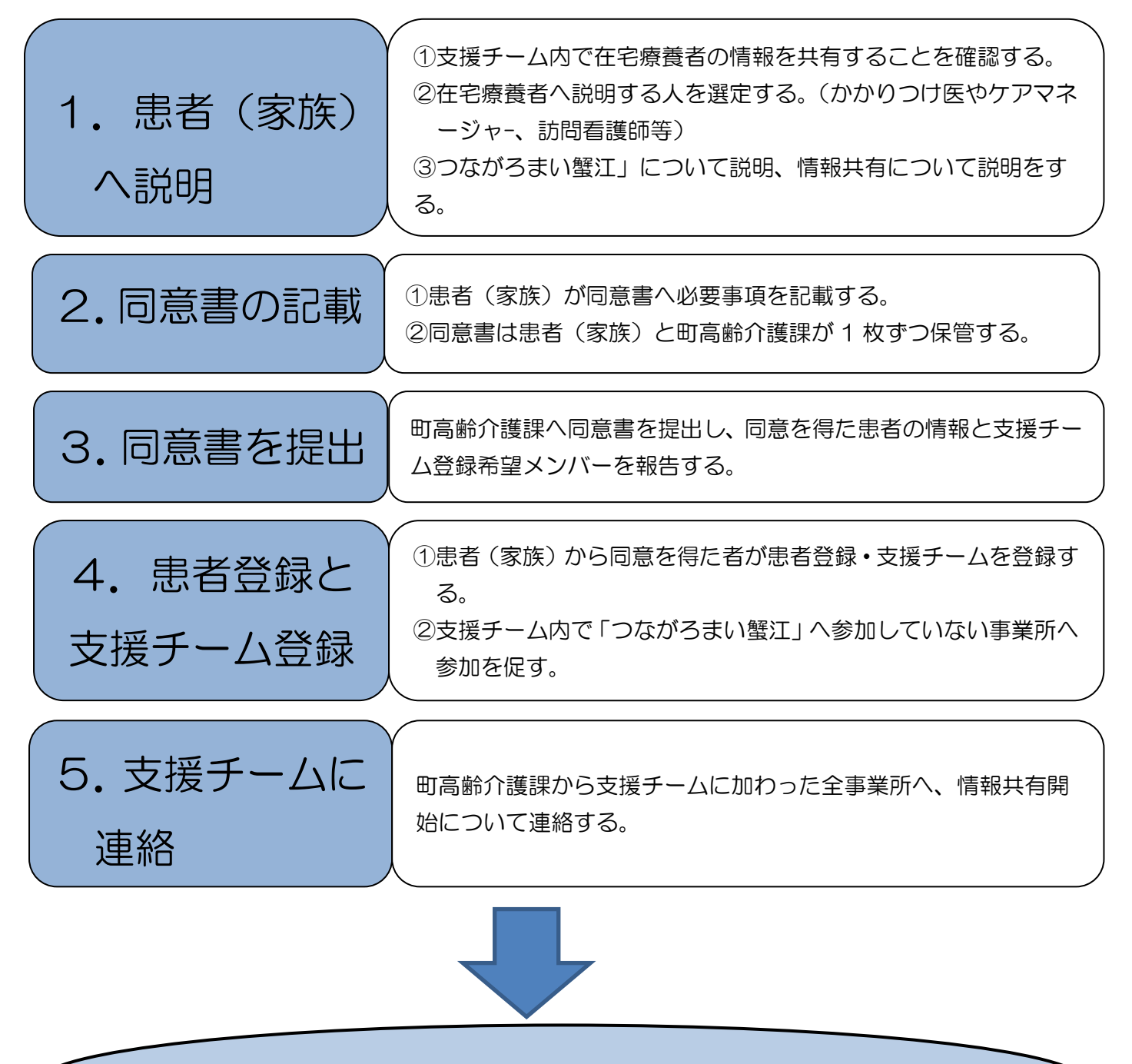

## 支援チームによる情報共有スタート

\*運用者は蟹江町であり、登録患者や支援チームの把握・管理を行います。 \*支援チームの追加や削除、情報共有の終了等の際には、町高齢介護課へご連 絡ください。